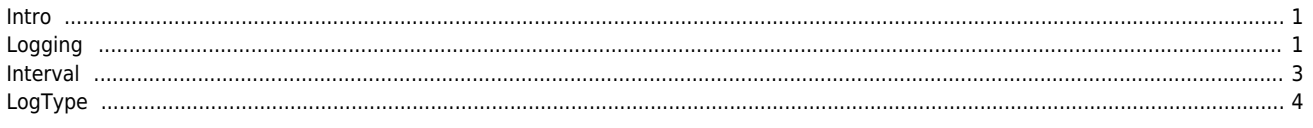

# **LogMode**

 $\times$  API 를 내 기다 기다 비행하게 되어 비행하게 되어 내 그 LogMode

### <span id="page-1-0"></span>**Intro**

- LogMoed API Stop 9 API , <sup>[1\)](#page--1-0)</sup> .txt
- $\bullet$  'Log' LogMode .
- $\frac{1}{2}$  /  $\frac{1}{2}$  /  $\frac{1$

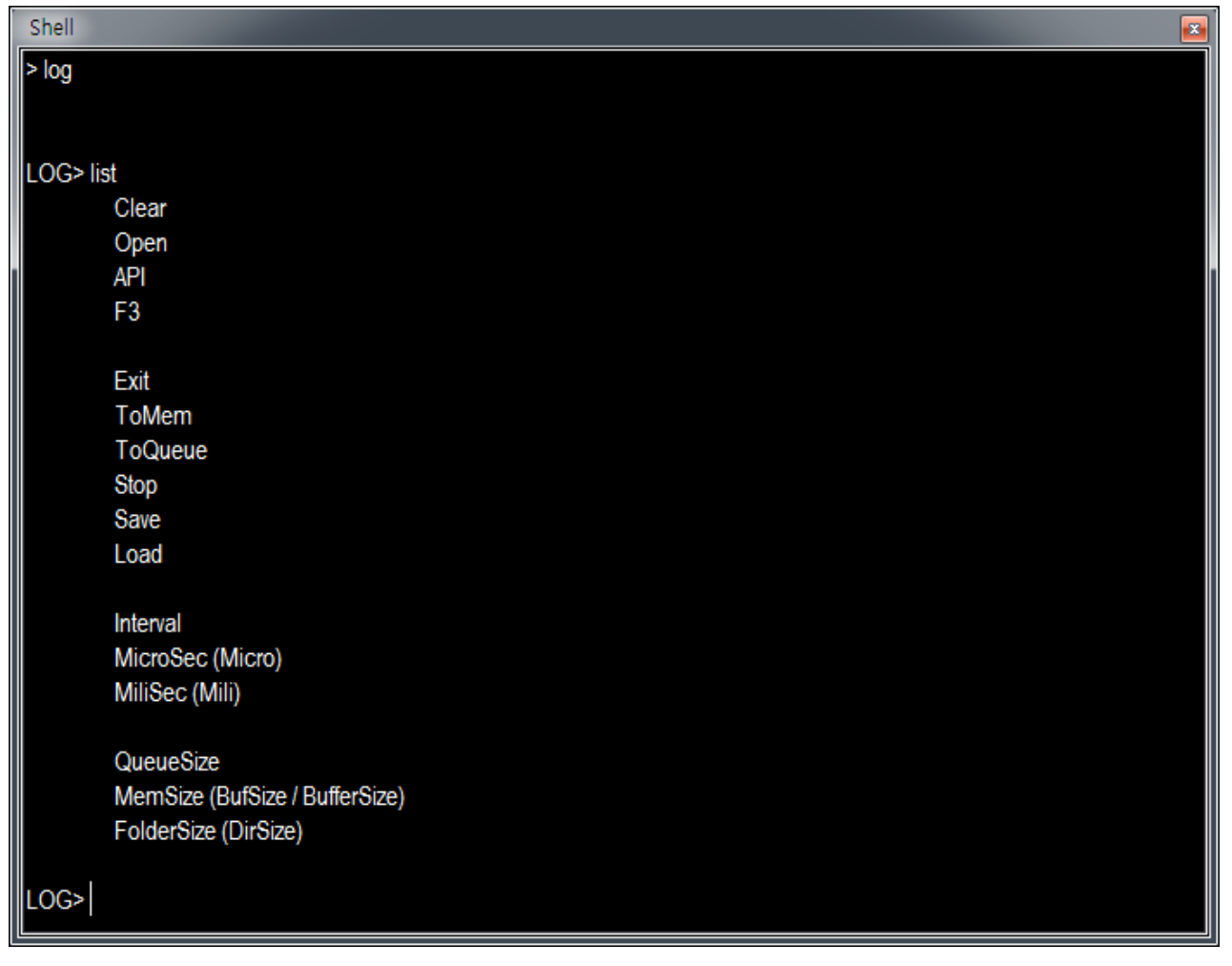

# <span id="page-1-1"></span>**Logging**  $API$  $\bullet$  ';' API $\bullet$ ● out type parameter "null" , https://www.facebook.com/induct/setable.com/induct/ parameter "Invalid parameter" and invalue logging "Logging Start"  $\bullet$

- Shell  $\sqrt{x}$ LOG>ecmSxSt\_GetPosition(0,0,1,null);ecmSxSt\_GetCurTorque(0,0) Invalid parameter LOG> ecmSxSt\_GetPosition(0,0,1,null);ecmSxSt\_GetCurTorque(0,0, null) **Logging Start** LOG> stop **Logging Stopped** LOG> open LOG> save **Command Saved** LOG> load LOG> ecmSxSt\_GetPosition(0,0,1,null);ecmSxSt\_GetCurTorque(0,0, null) LOG> stop LOG> open LOG> save LOG> load • stop : logging The Stopped" ● open : logFile
	- save :
	- load :
	- exit : LogMode NormalMode

 $\Box$  $\mathbf{x}$  $\qquad \qquad$ " CmdLog\_ecmSxSt\_GetPosition\_181127\_103035.txt - 메모장 파일(E) 편집(E) 서식(O) 보기(V) 도움말(H) [ Param Discription ]  $\overline{\phantom{a}}$ ecmSxSt\_GetPosition(0 0, 1, null) ecmSxSt\_GetCurTorque(0 0, null)  $[Log]$ Time F.Position\_0 Torque\_0 [10:30:35:099]<br>[10:30:35:100]<br>[10:30:35:101]<br>[10:30:35:102]  $-7138732$ -0.5  $-7138732$  $-0.1$  $-7138732$ <br> $-7138732$  $-0.1$  $-0.2$ 10:30:35:103  $-7138732$  $-0.1$ || 10:30:33:104|<br>| 10:30:35:104|<br>| 10:30:35:105| -7138732<br>-7138732<br>-7138732  $-0.4$  $-0.4$  $-0.4$ 10:30:35:107  $-7138732$  $-0.4$ 10:30:35:108<br>10:30:35:108<br>10:30:35:109 -7138732<br>7138732  $-0.4$ <br> $-0.2$ (10:30:35:110)  $-7138732$  $-0.1$ (10:30:35:111)  $-7138732$  $-0.2$ |10:30:35:112]<br>|10:30:35:113]  $-7138732$  $-0.3$  $-7138732$  $-0.4$  $(10:30:35:114)$  $-7138732$  $-0.4$ | 10:30:35:115|<br>| 10:30:35:115|<br>| 10:30:35:116|  $-7138732$  $-0.4$  $-7138732$  $-0.4$  $\overline{\mathbf{r}}$  $\mathbb{P}$ 

## <span id="page-3-0"></span>**Interval**

 $\bullet$  Logging  $\bullet$ 

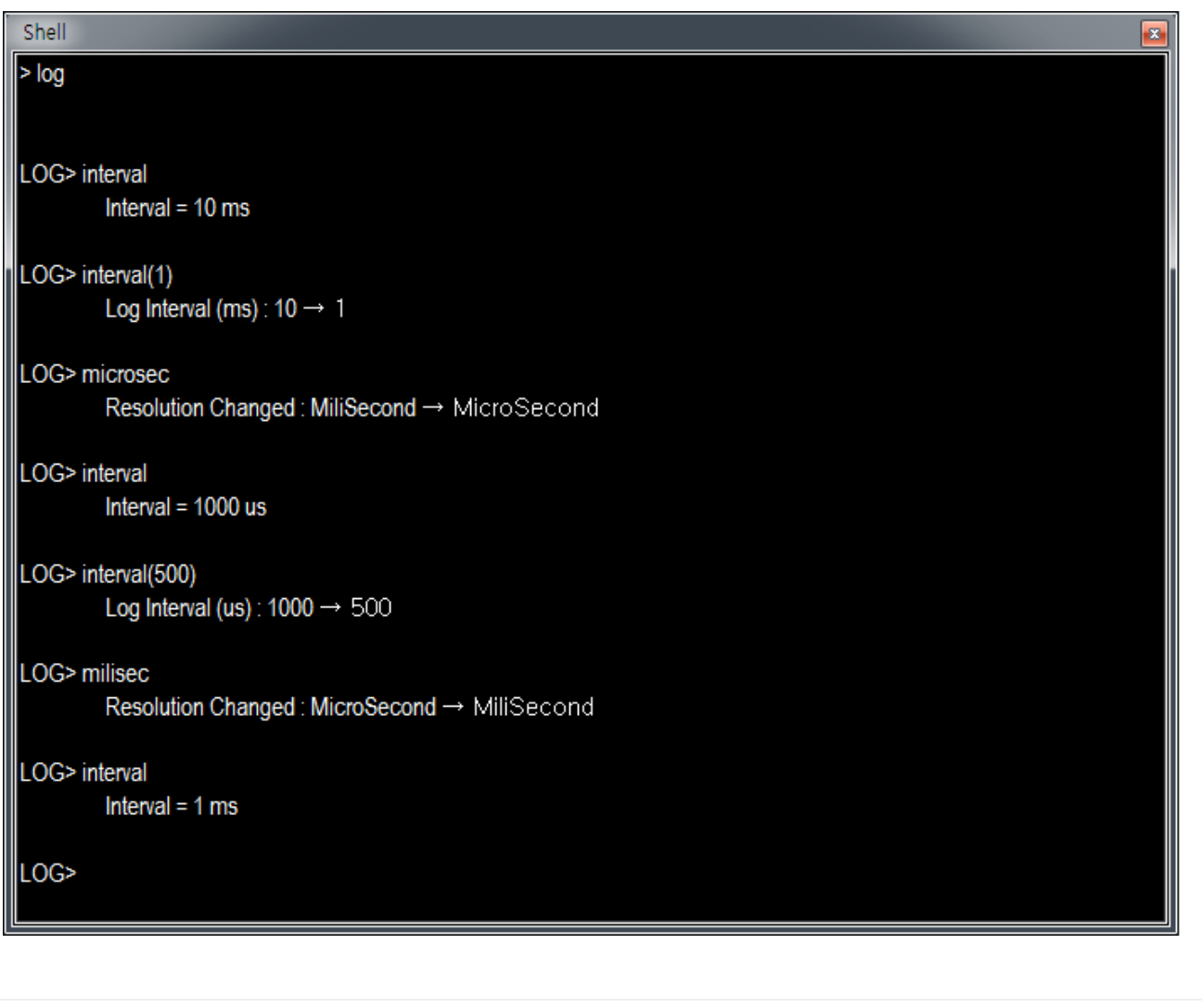

 LOG> interval LOG> interval(1) LOG> microsec LOG> interval LOG> interval(500) LOG> milisec

- interval : log 10ms 10ms .<br>
 interval(1) : log 1ms .
- $\bullet$  interval(1) : log 1ms  $\bullet$
- microsec : log and us the us that the end of the end of the end of the end of the end of the end of the end of
- intervla : microsec and milisec extendions and the sense of the sense of the sense of the sense of the sense  $\sim$
- interval(500) : microsec microsec

 $\times$  logging  $\times$  pc  $\times$ 

, microsec controlled pc the pc that the pc that the problem is a set of the problem is a set of the problem is

#### <span id="page-4-0"></span>**LogType**

• Memory Queue

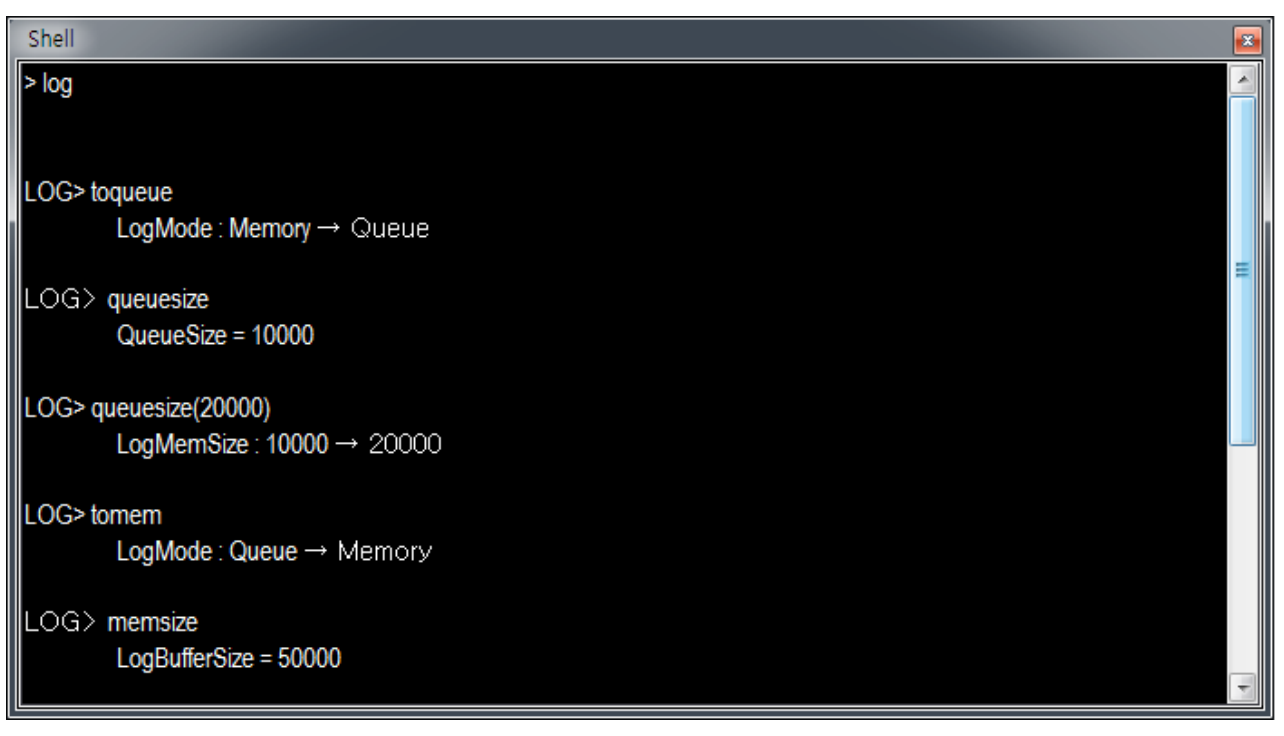

#### **Memory**

- MemSize Memory
- $\bullet$ , Stop

#### **Queue**

● QueueSize する。 おしゃ contracts

```
 LOG> toqueue
 LOG> quesize
 LOG> quesize(20000)
 LOG> tomem
 LOG> memsize
 LOG> memsize(20000)
 LOG> dirsize
 LOG> dirsize(1000)
```
- toqueue : Queue
- quesize : queueSize entitled and line
- $\bullet$  quesize(20000) : quesize  $20000$
- tomem : Memory 방식으로 변경합니다. Shell 실행 시 기본값입니다.
- memsize : MemorySize<br>
and the line
- $\bullet$  memsize(20000) : MemorySize  $20000$
- dirsize : log file이 생성되는 폴더의 크기제한값을 확인합니다. dirSize 이상으로 폴더 크기가 커지는 경우, 가장 오래된 file 터 삭제됩니다.
- $\bullet$  dirsize(2048) : dirSize  $2048$  .

### 2024/03/10 01:23 5/5 LogMode

comizola, [ide,](http://comizoa.co.kr/info/tag:ide?do=showtag&tag=ide) [shell,](http://comizoa.co.kr/info/tag:shell?do=showtag&tag=shell) nog  $\overline{\text{comizoa}}$ ,

Return out

# From:

<http://comizoa.co.kr/info/> - **-**

Permanent link: **[http://comizoa.co.kr/info/application:comiide:tool:shell:shell\\_logmode](http://comizoa.co.kr/info/application:comiide:tool:shell:shell_logmode)**

Last update: **2019/12/06 16:59**